## User Manual Marshal Management

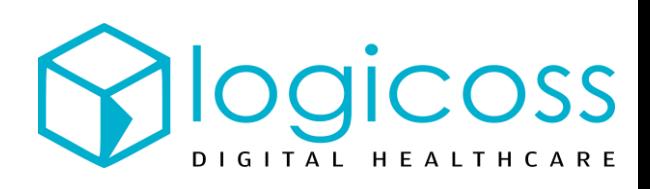

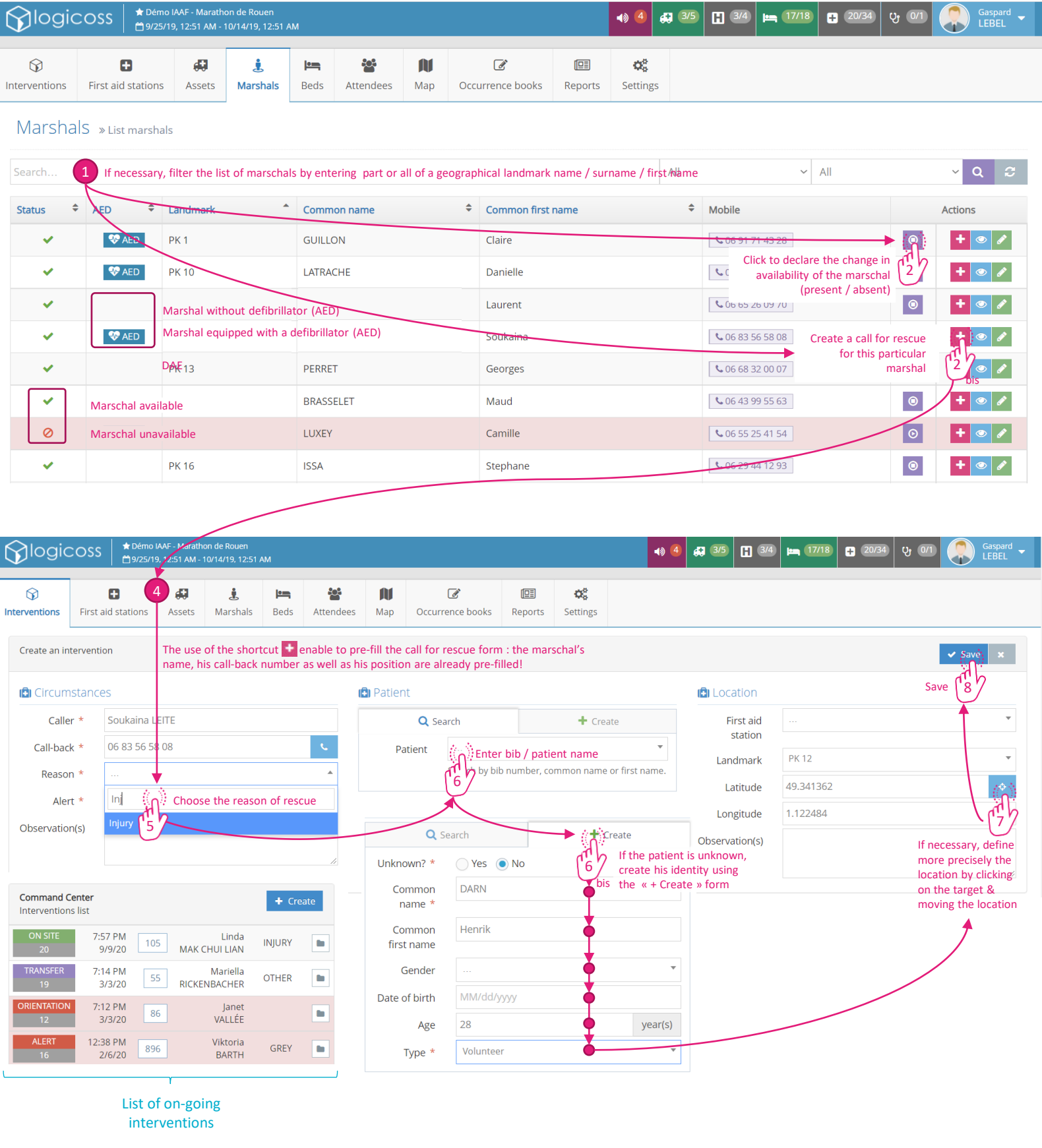